[Schematic](http://thedoc2015.westpecos.com/goto.php?q=Schematic Modem Adsl Tp Link Speedy Padang) Modem Adsl Tp Link Speedy Padang >[>>>CLICK](http://thedoc2015.westpecos.com/goto.php?q=Schematic Modem Adsl Tp Link Speedy Padang) HERE<<<

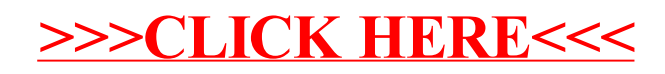